# *package dataframe*

April 10, 2019

Ge Baolai, *Western University* SHARCNET | Compute Ontario

#### **Topics**

**Dataframe**

- **Installing package dataframe**
- **Accessing data in CSV files**
- **Manipulating data in a dataframe**
- **Other topics**

# **Exploring Octave General Interest Seminars 2019**

octave:4> d1  $\frac{a}{b}$  - dataframe with 32 rows and 7 columns : mtcars.csv

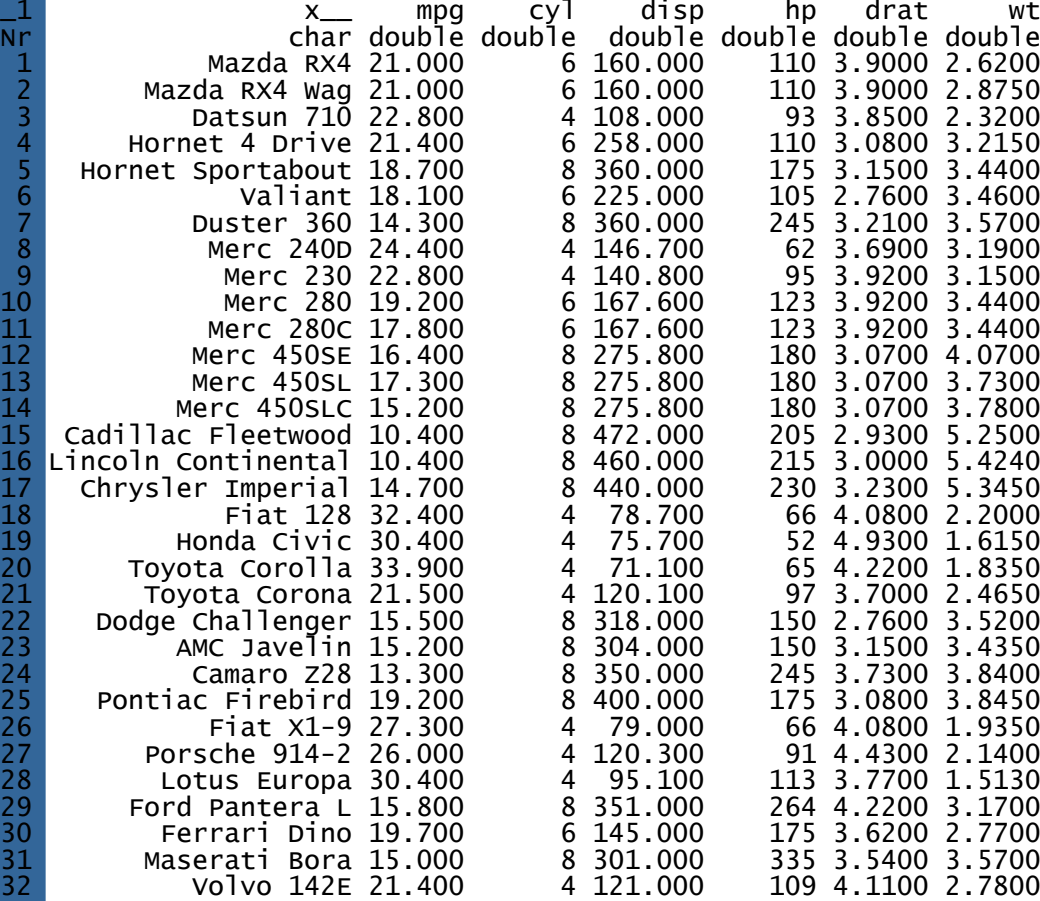

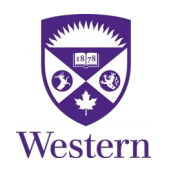

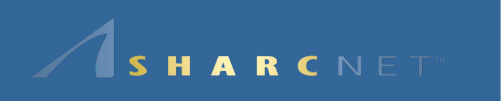

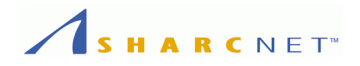

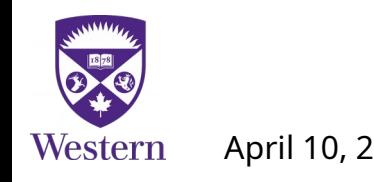

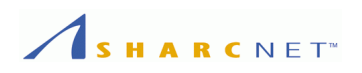

# **A data frame can be thought as an entity of the following**

- A table of variables in columns and values in rows.
- Each column is a vector of data of certain type.
- There might be missing data, either empty or NA's.
- Associated with some common operations.

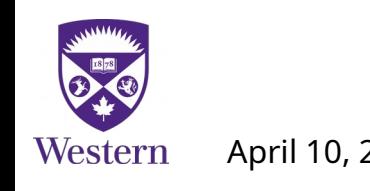

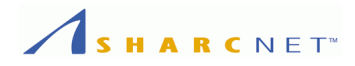

#### **Example: Car data (from datasets in R)**

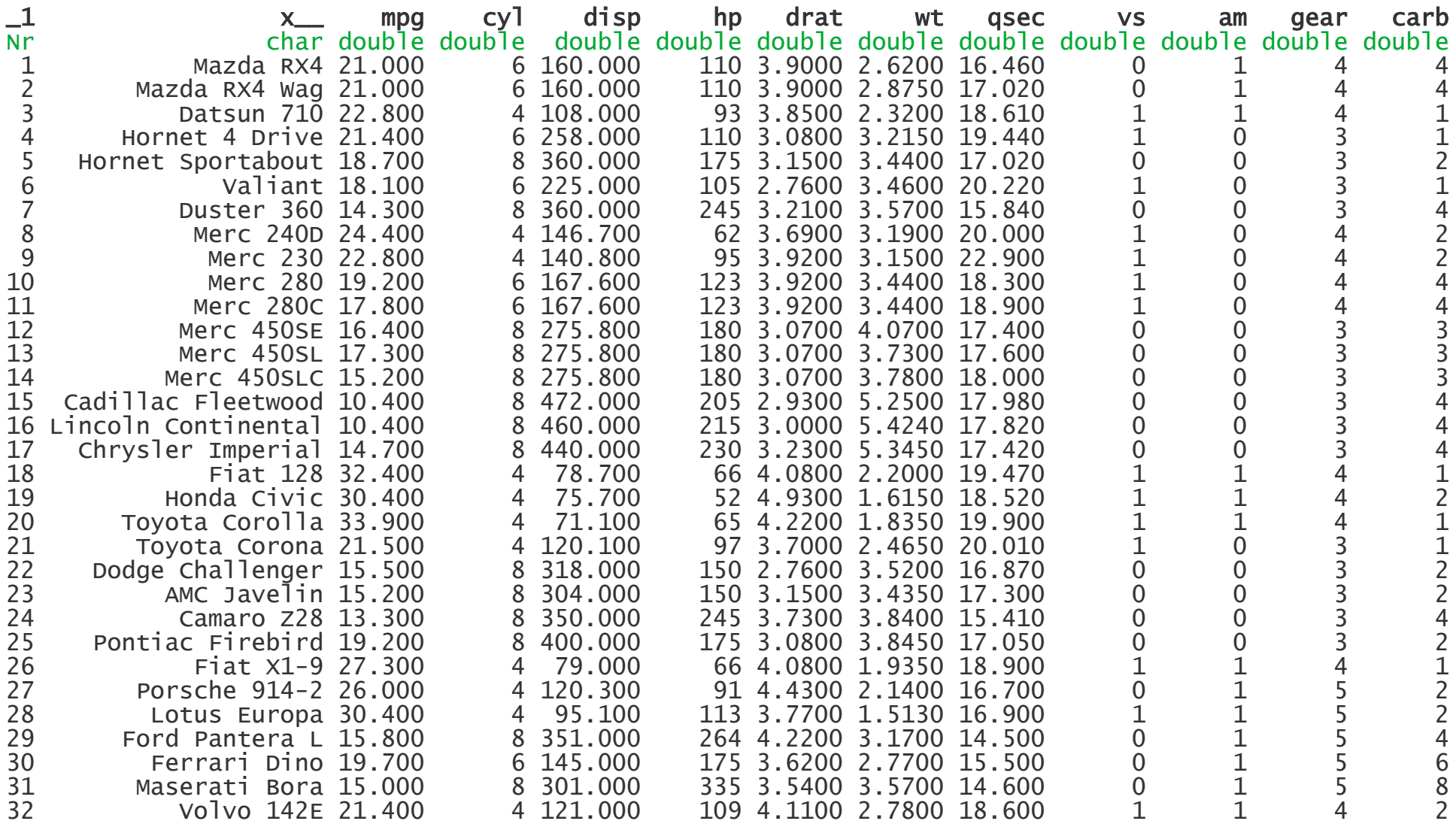

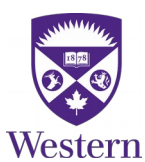

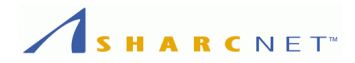

#### **Example (cont'd): Extracting certain columns**

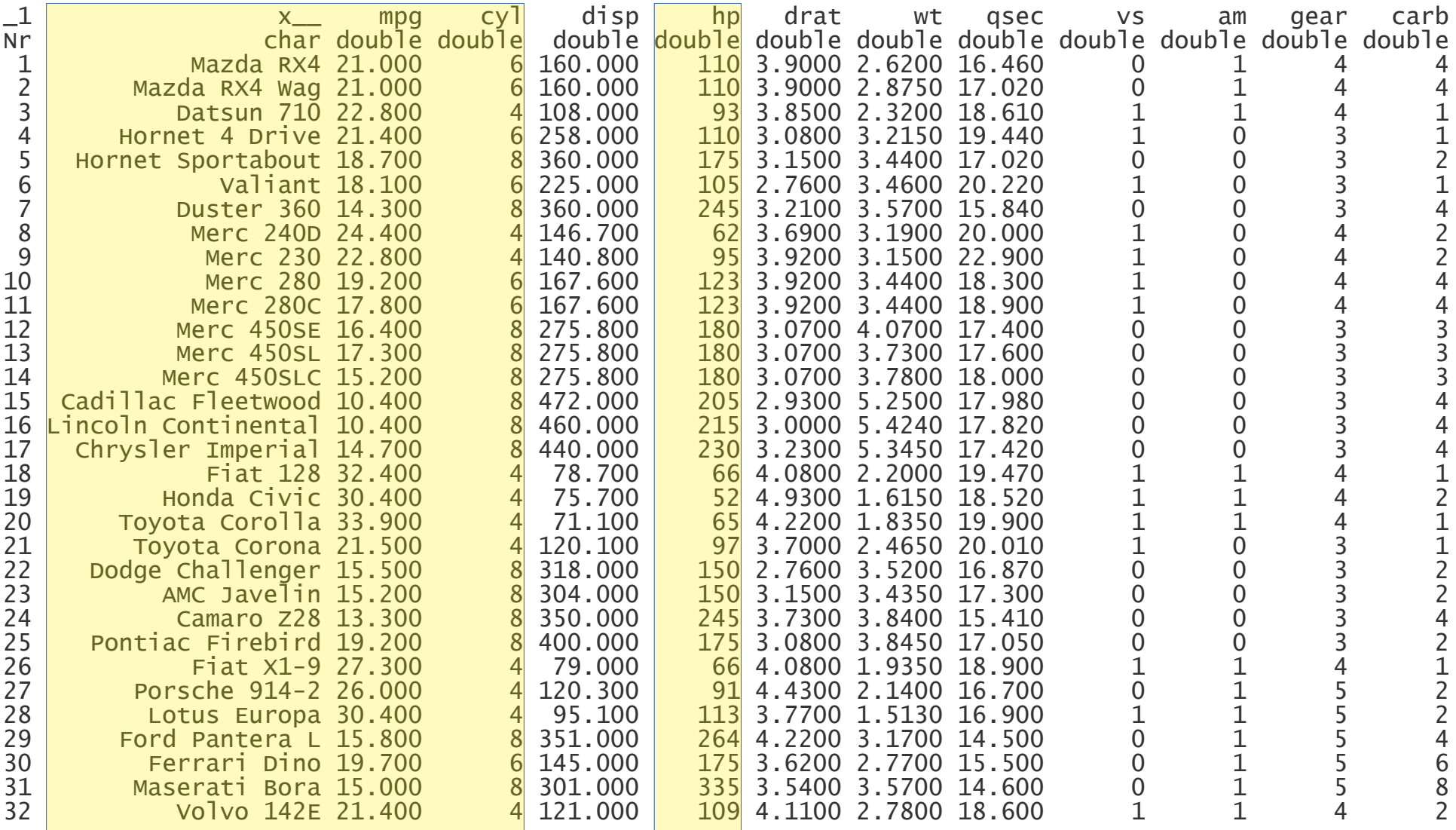

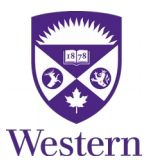

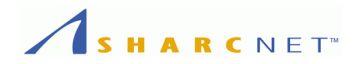

#### **Example (cont'd): Extracting certain rows**

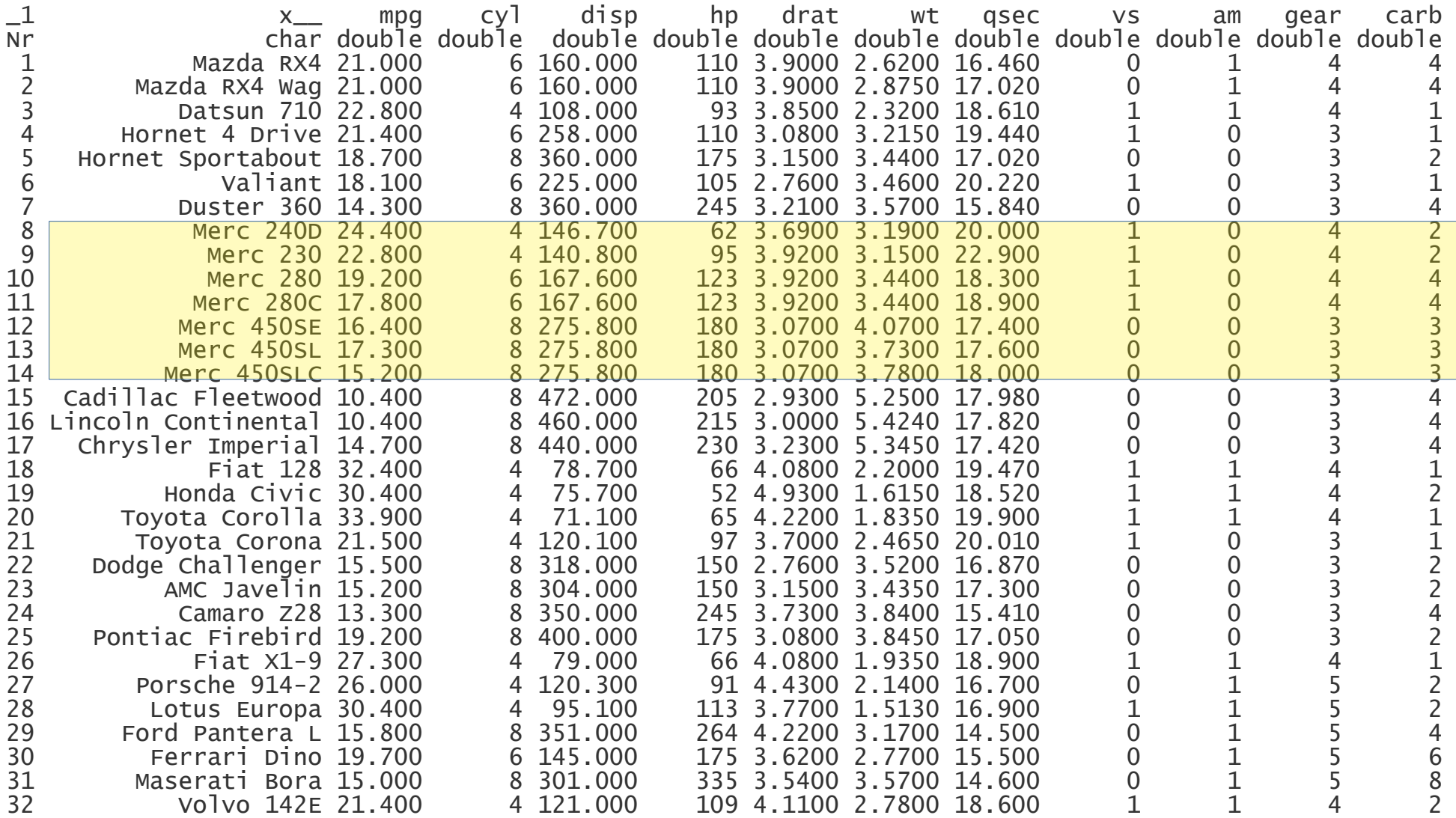

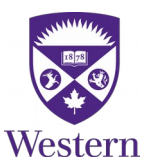

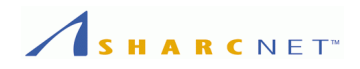

# **Example (cont'd): Extracting a grid of cells**

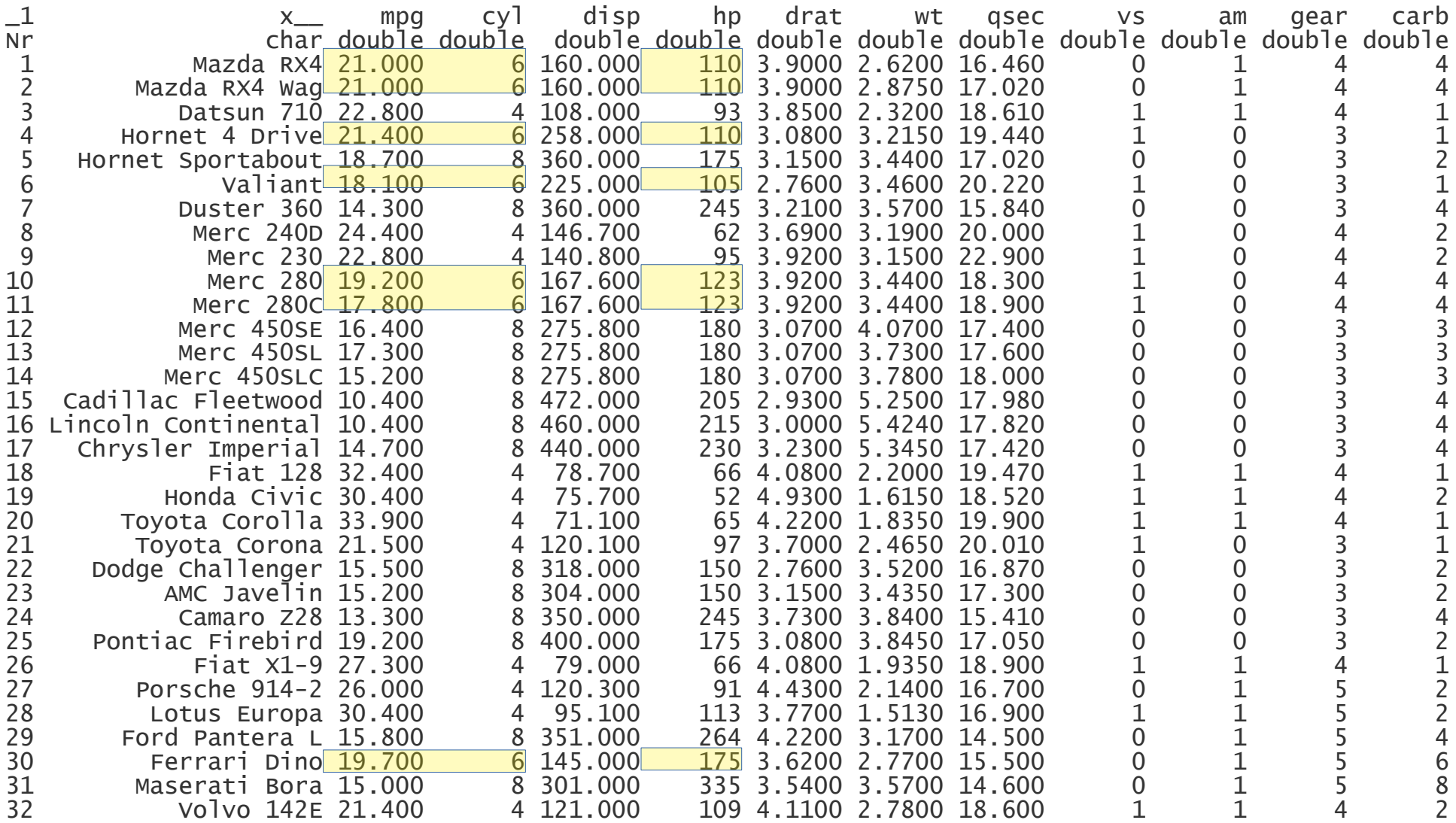

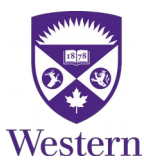

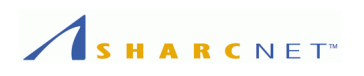

# **Some typical operations**

- Extract a subset of data according to certain criteria, e.g. find all records of cars with 6 cylinders, or fuel economy < 6L/100km hwy, etc.
- Find the mean, max/min of a column.
- Find the sum, mean, std, etc. of a column by group in another column.

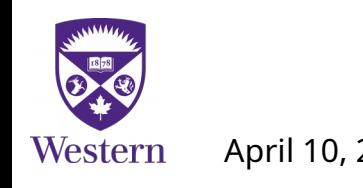

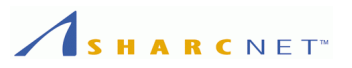

#### **Dataframe provides a convenient and efficient way for data access and manipulations**

- Access columns by name, so the relative position of a column in a dataset is irrelevant.
- Operations are (normally) vectorized.
- Well supported in R, Python for long time.
- Supported in Matlab (data table) and Octave (through package **dataframe**).

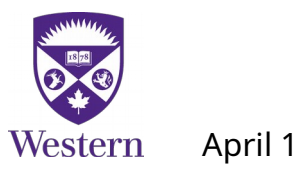

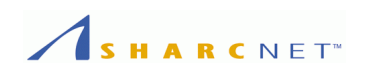

# **Dataframe in Octave**

- Supported through package dataframe.
- It is claimed to be an implementation of dataframe in R.
- It does most of the dataframe if R does. If one primarily works with Matlab/Octave and wants to use some of the common dataframe features, then the dataframe package for Octave might be good enough.
- The current version is 1.2, the documentation is minimum. One needs to have a good grasp of Octave language features, especially the vector operations and cell arrays.

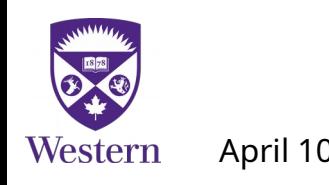

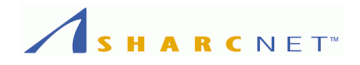

# **Demo**

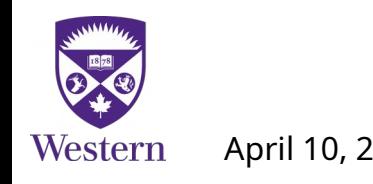

#### *Demo*

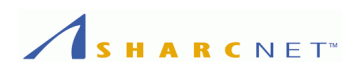

#### **Exercises:**

- Installing dataframe package in Octave
- Loading CSV files into dataframe
- Creating a dataframe
- Accessing and manipulating data in a dataframe
- Aggregation
- Discussion

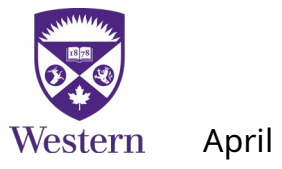